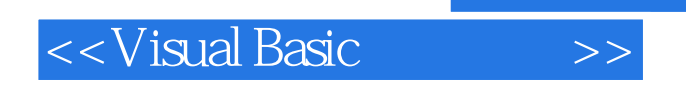

书名:<<Visual Basic程序设计>>

- 13 ISBN 9787113095048
- 10 ISBN 7113095046

出版时间:2009-2

页数:321

PDF

更多资源请访问:http://www.tushu007.com

, tushu007.com

## $,$  tushu007.com

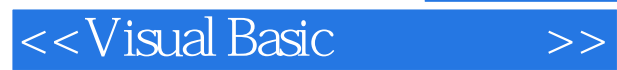

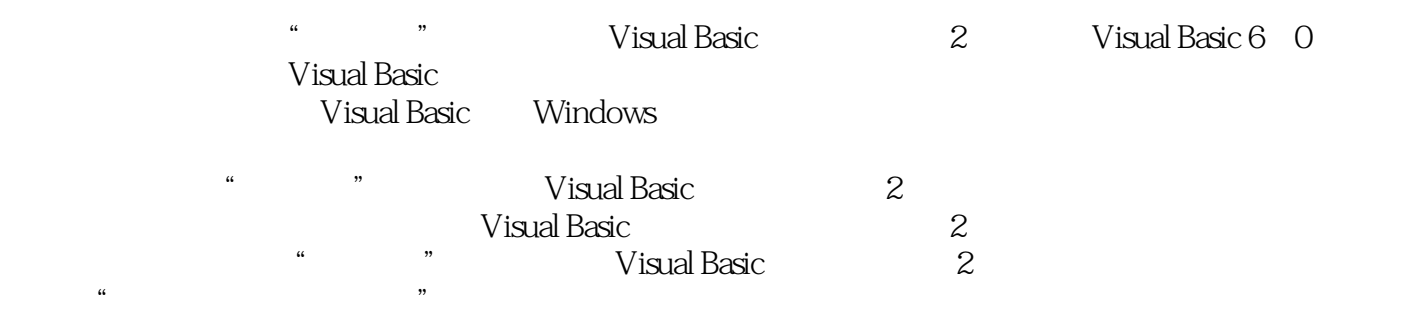

 $<<$ Visual Basic

1 VisualBasic6.0 1.1 VisualBasic 1.1.1 1.1.2 VisualBasic 1.1.3 VisualBasic 1.2 VisualBasic 1.3 VisualBasic 1.3.1 1.3.2 1.3.3 1.3.4 1.3.5 1.3.6 1.3.7 2 VisualBasic 2.1 Visual: Basic 2.1.1 2.1.2 2.1.3 2.1.4 2.1.4  $2.2$   $2.3$   $2.3$   $2.31$   $2.3.2$  $2.33$  2.4  $2.41$   $2.42$   $2.43$ 3 VisualBasic 3.1 3.2 3.2.1 3.2.2 3.3 3.3  $331$   $332$   $333$   $334$   $34$   $341$  $342$  3.43  $343$  $3.45$   $4$  VisualBasic  $4$  1  $41.1$   $41.2$   $42$   $421$   $422$   $423$  $4.24$   $4.3$   $4.31$   $4.32$   $4.33$ SelectCase 4.3.4 4.4 4.4.1 For 4.4.2 While 4.4.3 Do 4.4.4  $4.45$   $4.5$   $4.5$  $5.2$  5.3  $5.3$   $5.4$ 6.1 6.1.1 6.1.2 6.2 6.2.1  $622$   $63$   $64$   $65$   $66$  $7$  7.1 7.1.1 7.1.2 7.1.3 7.1.3  $7.1.4$   $7.1.5$   $7.2$   $7.2.1$   $7.2.2$ 7.2.3 7.3 7.4 7.4 1 MDI 7.4.2 MDI  $7.43 \text{MDI}$   $7.5$   $8$ 8.1 8.1.1 Label 8.1.2 TextBox 8.2 6.2.1 8.2.2 PictureBox Image 8.3 2.3 8.3.1 (OptionButton)8.3.2 CheckBox 8.3.3 Frame 8.4 ListBox ComboBox 8.4.1 ListBox 8.4.2 ComboBox 8.5 8.6 8.7 8.8 8.9 8.10 8.10.1 "8.10.2 "8.10.3 " 8.10.4 " 8.10.5 " 8.10.6 " 8.11 8.12  $9$  9.1 9.1.1 9.1.2  $9.1.3$   $9.1.4$   $9.2$   $9.3$   $9.3.1$   $9.3.2$  $9.4$  10  $10.1$   $10.1$   $10.1$  $101.2$   $101.3$   $102$   $102.1$   $102.2$  $10.23$   $10.24$   $10.25$   $10.26$   $10.3$ 10.3.1 SQL 10.3.2 SELECT 10.4 10.4 10.4.1 10.4.2 10.4.3 10.4.3 10.4.4 10.5 ADO 10.5.1 ADO 10.5.2 ADO 10.6 10.6 10.5.1 ADO 10.6 11  $11.1$   $11.1.1$   $11.1.2$   $11.2$   $11.2.1$ 11.2.2 11.2.3 11.3 11.4 11.5  $11.6$  12 12.1 VisualBasic 12.1.1 12.1.2 12.2 12.2.1 Line 12.2.2 Shape 12.2.3 MSChart 12.3 12.3.1 Pset 12.3.2 Line 12.3.3 Circle 12.3.4 12.4 12.4.1  $12.4.2$  and  $12.5$  and  $\alpha$  and  $\beta$  and  $\beta$  and  $\beta$  and  $\beta$ 

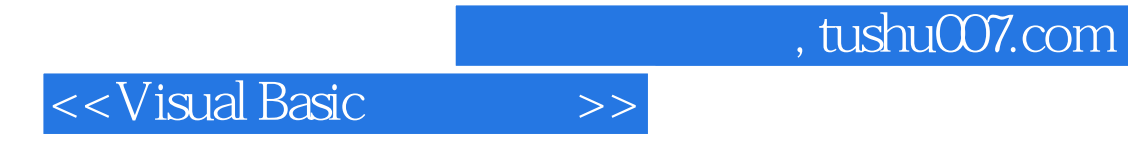

本站所提供下载的PDF图书仅提供预览和简介,请支持正版图书。

更多资源请访问:http://www.tushu007.com